Министерство науки и высшего образования Российской Федерации НАЦИОНАЛЬНЫЙ ИССЛЕДОВАТЕЛЬСКИЙ ТОМСКИИ ГОСУДАРСТВЕННЫЙ УНИВЕРСИТЕТ (НИ ТГУ)

Институт прикладной математики и компьютерных наук

TEMPLE SAN<br>TEMATIKI H УТВЕРЖДАЮ:<br>Директор MILITORY HARD:<br>
TBEPXHAIO:<br>
WORTOP (MILITORY SUPPRESS)<br>
MORTOP (MILITORY SUPPRESS)<br>
TRANSFORMATION AND B. SAMATHH

#### Рабочая программа дисциплины

#### Нейронные сети

#### по направлению подготовки

#### 01.04.02 Прикладная математика и информатика

Направленность (профиль) подготовки: Информационная безопасность

> Форма обучения Очная

Квалификация Магистр

Год приема 2023

Код дисциплины в учебном плане: Б1.В.ДВ.01.01.02

 СОГЛАСОВАНО: Руководитель ОП 2 А. Матросова Предфедатель УМК 114 С.П. Сущенко е: Б1.В.ДВ.01.<br>СОГЛАСОВА<br>Руководитель<br>ДАЛ<sub>ОД</sub><br>Предфедатель

Томск — 2023

#### 1. Пель и планируемые результаты освоения лисциплины

Пелью освоения лиспиплины является формирование следующих компетенций:

- УК-1 - Способен осуществлять критический анализ проблемных ситуаций на основе системного подхода, вырабатывать стратегию действий.

- ПК-5 - Способен управлять получением, хранением, передачей, обработкой больших ланных.

Результатами освоения лисциплины являются следующие индикаторы достижения компетенций:

ИУК-1.1 Выявляет проблемную ситуацию, на основе системного подхода осуществляет её многофакторный анализ и диагностику. ИУК-1.3 Предлагает и обосновывает стратегию действий с учетом ограничений, рисков и возможных послелствий.

ИУК-1.2 Осуществляет поиск, отбор и систематизацию информации для определения альтернативных вариантов стратегических решений в проблемной ситуации.

ИУК-1.3 Предлагает и обосновывает стратегию действий с учетом ограничений, рисков и возможных последствий.

ИПК-5.1 Осуществляет мониторинг и оценку производительности обработки больших данных.

ИПК-5.2 Использует методы и инструменты получения, хранения, передачи, обработки больших данных.

ИПК-5.3 Разрабатывает предложения по повышению производительности обработки больших данных.

## 2. Задачи освоения дисциплины

Обучить студентов осуществлять работы по исследованию больших данных с применением технологий нейронных сетей и разрабатывать интеллектуальные системы с использованием инструментария библиотек Python, R, публичных облачных сервисов, оценивать эффективность их работы и внедрять в приложения:

- обучить студентов выявлять, формировать и согласовывать требования к результатам аналитических работ с применением технологий нейронных сетей;

– обучить студентов принципам планирования и организации аналитических работ с использованием технологий нейронных сетей;

- обучить студентов подготавливать данные для проведения аналитических работ по исследованию больших данных методами нейронных сетей;

- обучить студентов проводить аналитическое исследование и разрабатывать приложения с применением технологий нейронных сетей в соответствии с требованиями заказчика.

#### 3. Место дисциплины в структуре образовательной программы

Дисциплина относится к части образовательной программы, формируемой участниками образовательных отношений, предлагается обучающимся на выбор. Дисциплина входит в модуль «Общепрофессиональные модули по выбору» -«Прикладной модуль».

#### 4. Семестр(ы) освоения и форма(ы) промежуточной аттестации по дисциплине

Третий семестр, экзамен

## 5. Входные требования для освоения дисциплины

Для успешного освоения дисциплины требуются результаты обучения по следующим дисциплинам: Статистический анализ данных, Введение в интеллектуальный анализ данных.

## 6. Язык реализации

Русский

## 7. Объем лиспиплины

Общая трудоемкость дисциплины составляет 3 з.е., 108 часов, из которых: -лекции: 16 ч.

-лабораторные: 32 ч.

в том числе практическая подготовка: 32 ч.

Объем самостоятельной работы студента определен учебным планом.

## 8. Содержание дисциплины, структурированное по темам

Тема 1. Основы нейрокомпьютерных вычислений.

Основные положения нейросетевых вычислений. Основы проектирования нейросетевых архитектур.

Тема 2. Нейронные сети встречного распространения.

Настройка архитектуры и алгоритмы настройки нейронных сетей встречного распространения. Построение нейросетевого регрессора.

Тема 3. Алгоритмы оптимизации в обучении нейросетевых моделей.

Оптимизаторы обучения нейронных сетей. Исследование архитектур и оптимизаторов нейронной сети - классификатора для повышения её эффективной работы.

Тема 4. Рекуррентные нейронные сети.

Нейронные сети с обратными связями. Настройка рекуррентной нейросети для исследования сигналов

Тема 5. Сверточные нейронные сети.

Сверточные нейронные сети и автоэнкодеры. Исследование изображений сверточными нейронными сетями.

Тема 6. Обучение без учителя и обучение с подкреплением в нейросетевых моделях.

Нейронные сети, обучающиеся без учителя и с подкреплением. Выделение групп объектов с помощью самоорганизующихся нейронных сетей.

Тема 7. Визуализация и объяснимость нейронных сетей.

Визуализация и объяснимость нейросетевых моделей. Визуализация структуры и процесса активации нейронной сети.

Тема 8. Память нейросетевых моделей.

Хранение ассоциаций и управление памятью в нейросетевых моделях. Построение адаптивных нейронных сетей.

## 9. Текуший контроль по лиспиплине

Текуший контроль по лиспиплине проволится путем контроля посешаемости. проведения контрольных работ, проверки лабораторных работ в виде обсуждения алгоритма и результатов его работы.

Практическая подготовка оценивается по результатам выполненных лабораторных работ.

## 10. Порядок проведения и критерии оценивания промежуточной аттестации

Экзамен в третьем семестре проводится в письменной форме по билетам. Студент допускается к экзамену в случае, если он сдал все лабораторные работы. Экзаменационный билет состоит из двух частей. Продолжительность экзамена 1,5 часа.

Первая часть представляет собой вопрос по лекционному курсу разделов 1-8, проверяющих ИУК-1.1, ИУК-1.2, ИУК-1.3. Ответ на вопрос первой части дается в виде письменного ответа с развернутым изложением материала.

Вторая часть содержит одну задачу, проверяющую ИПК-5.1, ИПК-5.2 и ИПК-5.3. Ответ на вопрос второй части предполагает программную реализацию предлагаемой задачи с теоретическим обоснованием решения и интерпретацией полученных результатов.

Примерный перечень теоретических вопросов:

1. Какая нейросетевая модель из перечисленных в лучшей степени подходит для

прогнозирования временных последовательностей?

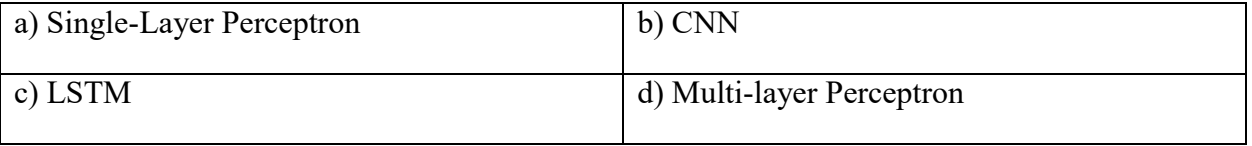

2. Как называется несколько примеров из обучающей выборки, использующихся для одномоментного расчета градиента и весов сети?

3. Почему модели на сверточных нейронных сетях показывают наилучшие показатели по классификации объектов на изображениях по сравнению с другими моделями?

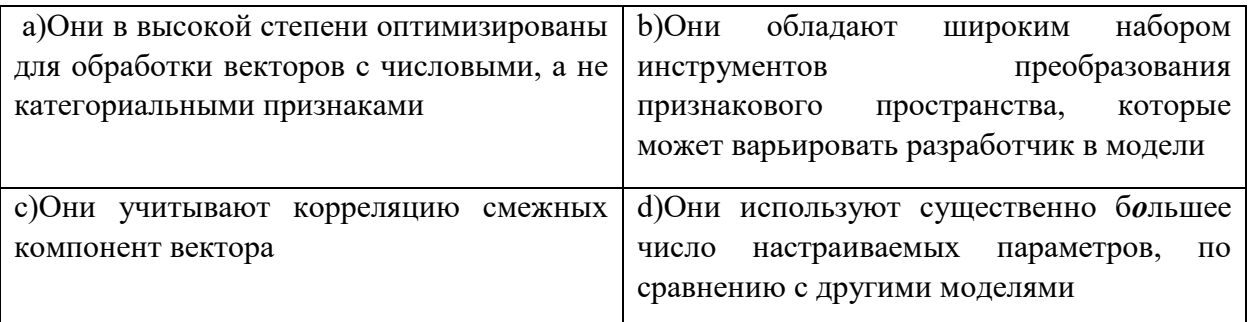

Результаты экзамена определяются оценками «отлично», «хорошо», «удовлетворительно», «неудовлетворительно». Итоговая оценка выставляется как среднеарифметическое по результатам контрольных и лабораторных работ и экзаменационной оценки с округлением до ближайшего целого.

# 11. Учебно-методическое обеспечение

Оценочные материалы текущего контроля и промежуточной аттестации по дисциплине (Приложение 1).

## 12. Перечень учебной литературы и ресурсов сети Интернет

а) Учебная и учебно-метолическая литература, учебно-метолические и лругие материалы, необходимые для изучения дисциплины:

1. Джоэл Грас. Data Science: Наука о данных с нуля. 2-е издание. - СПб: БХВ- $T = 416$  c.

2. Себастьян Рашка, Вахид Мирджалили. Python и машинное обучение. - М.: Диалектика, 2020. – 848 с.

3. Ameet V. Joshi. Machine Learning and Artificial Intelligence. – Springer Nature Switzerland AG, 2020. - 261 c.

4. Denis Rothman. Artificial Intelligence by Example. Second Edition. – Packt Publishing,  $2020 - 578$  c.

5. Stuart Russel, Peter Norvig. Artificial Intelligence. A Modern Approach. 4th Edition. – Hoboken: Pearson, 2021. - 1136 c.

6. Эндрю Гласснер. Глубокое обучение без математики. Том 1. Основы. – М.: ДМК  $\mu$ Deec, 2020. – 580 c.

7. Эндрю Гласснер. Глубокое обучение без математики. Том 2. Практика. – М.:  $\text{IMK}\Pi$ pecc, 2020. – 612 c.

8. Ян Гудфеллоу, Иошуа Бенджио, Аарон Курвилль. Глубокое обучение. Второе цветное издание, исправленное. – М.: ДМК Пресс, 2018. – 652 с.

9. Roman Shirkin. Artificial Intelligence. The Complete Beginners' Guide to Artificial Intelligence. – Amazon KDP Printing and Publishing,  $2020. - 107$  c.

10. Франсуа Шолле. Глубокое обучение на Python. – СПб: Питер, 2018. – 400 с.

| Наименование                     | Ссылка на ресурс               | Доступность<br>(свободный доступ/ |
|----------------------------------|--------------------------------|-----------------------------------|
|                                  |                                | ограниченный доступ)              |
| 1                                | $\mathfrak{D}$                 | $\mathfrak{z}$                    |
| Информационно-справочные системы |                                |                                   |
| Нейронные сети                   | https://moodle.ido.tsu.ru/cour | Свободный доступ                  |
|                                  | se/view.php?id=1400            |                                   |
| Лекционный курс и                | https://moodle.ido.tsu.ru/cour | ограниченный доступ               |
| практические задания             | $se/view.php$ ?id=1168         |                                   |
| <b>CKBOT AI 1: Основные</b>      |                                |                                   |
| концепции современного           |                                |                                   |
| искусственного интеллекта        |                                |                                   |
| Лекционный курс и                | https://moodle.ido.tsu.ru/cour | ограниченный доступ               |
| практические задания             | se/view.php?id=1169            |                                   |
| <b>CKBOT AI 2: Современные</b>   |                                |                                   |
| инструменты поддержки            |                                |                                   |
| разработки систем                |                                |                                   |
| искусственного интеллекта        |                                |                                   |
| Лекционный курс и                | https://moodle.ido.tsu.ru/cour | ограниченный доступ               |
| практические задания             | $se/view.php$ ?id=11701168     |                                   |
| СКВОТ AI 3: Разработка           |                                |                                   |
| приложений искусственного        |                                |                                   |
| интеллекта                       |                                |                                   |
| Лекционный курс и                | https://moodle.ido.tsu.ru/cour | ограниченный доступ               |
| практические задания             | $se/view.php$ ? $id=1171$      |                                   |
| <b>CKBOT AI 4:</b>               |                                |                                   |
| Искусственный интеллект в        |                                |                                   |
| задачах кибербезопасности        |                                |                                   |

б) Ресурсы сети Интернет, необходимые для изучения дисциплины:

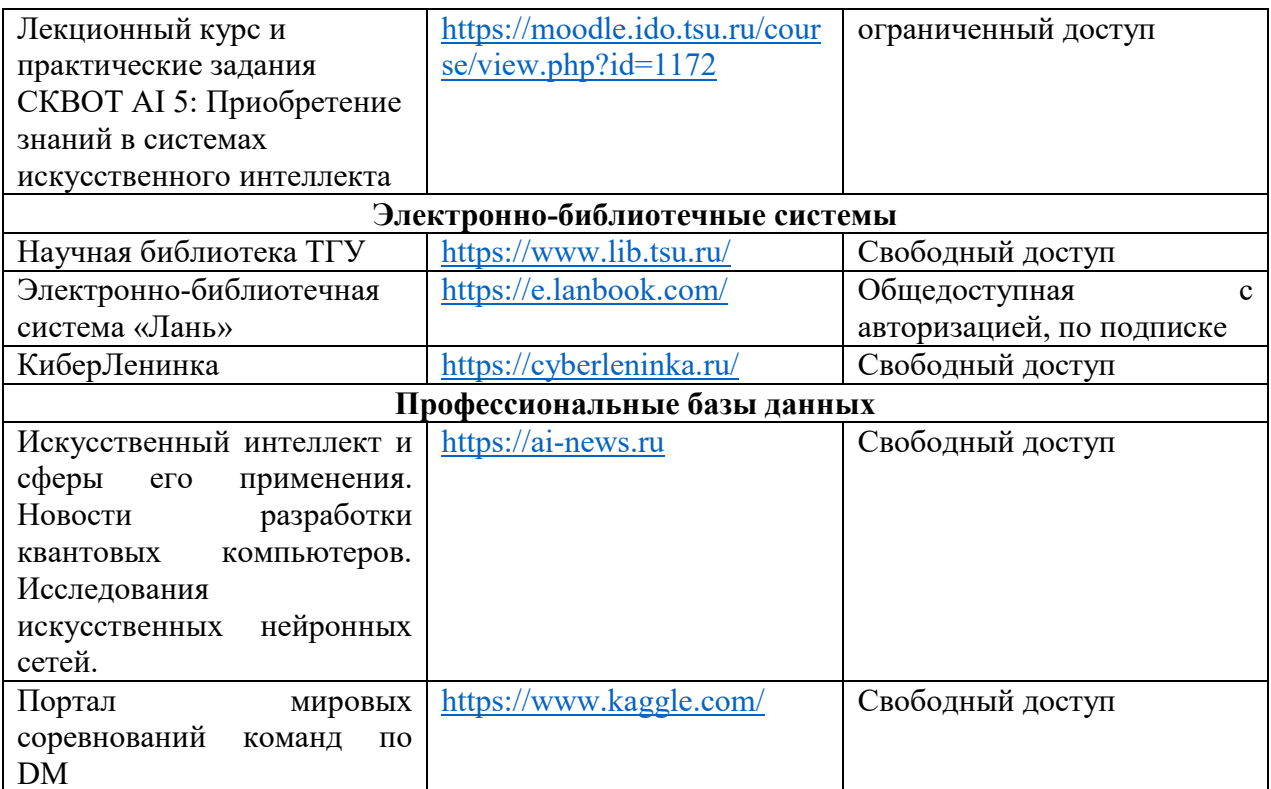

# 13. Перечень информационных технологий

а) лицензионное и свободно распространяемое программное обеспечение:

- При осуществлении образовательного процесса используется облачный сервис Google Colab, пакет Anaconda (Python, R), библиотеки для глубокого обучения Tensorflow, Keras, Pytorch, сервисы OpenAI.);

# 14. Материально-техническое обеспечение

Аудитории для проведения занятий лекционного типа.

Аудитории для проведения лабораторных занятий, индивидуальных и групповых консультаций, текущего контроля и промежуточной аттестации.

Помещения для самостоятельной работы, оснащенные компьютерной техникой и доступом к сети Интернет, в электронную информационно-образовательную среду и к информационным справочным системам.

# 15. Информация о разработчиках

Аксёнов Сергей Владимирович - канд. техн. наук, доцент кафедры теоретических основ информатики ТГУ.